### HYDROM : UN LOGICIEL DE GESTION DES DON-NÉES D'UN RESEAU D'OBSERVATION HYDROM TRIQUE.

Gérard Cochonneau (Informatique-Hydrologie) (UR 502, Cadres spatiaux de 1'Independance Alimentaire)

> EMBRAPA Empresa Brasileira de Pesquisa Agropecuaria SuperCenter Venancio 2.000 70333 Brasilia, DF (Bresil)

RESUME - Utilise par le Laboratoire d'Hydrologie de 1'ORSTOM (ou il a ete developpe) et par certains services hydrologiques de pays Africains, BYDROM est un logiciel qui permet la saisie, la gestion et l'exploitation classique des donnees issues d'un reseau d'observation hydrometrique.

A l'origine, l'information a gérer se compose :

- de bordereaux de hauteurs d'eau remplis par des observateurs, quotidiennement ou plusieurs fois par jour ;

- d'enregistrements graphiques de hauteurs d'eau, provenant de limnigraphes ;

- d'enregistrements sur memoire EPROM, provenant egalement de limnigraphes ;

- de rapport de tournées d'inspection ou d'installation de stations d'observation ;

- de resultats de campagnes de mesures de vitesses.

En raison de cette diversité, differentes techniques (saisie manuelle, digitalisation, lecture de cartouches de memoire, depouillement de campagnes de mesure) sont utilisees pour introduire ces donnees de base dans les fichiers correspondants (identification, historique des stations, hauteurs d'eau, jaugeages).

Le logiciel permet egalement la gestion des fichiers des donnees elaborees ou calculees a partir des donnees de base (etalonnages, débits instantanes, débits journaliers).

Une place importante est reservee à l'edition de ces informations sous forme de tableaux ou de graphiques utilises pour controler la qualité des donnees ou pour des publications (annuaires notamment). Enfin, HYDROM possede des utilitaires pour integrer des fichiers de donnees hydrométriques deja saisies dam un autre contexte, extraire des donnees sous forme de fichiers en format ASCII, preparer un fichier utilisable par d'autres logiciels (statistiques, modeles mathematiques pluies-debits).

Deux versions parfaitement compatibles sont operationnelles, les données pouvant transiter de l'une à l'autre :

- une version pour micro-ordinateur IBM-XT ou compatibles qui permet une exploitation complete et decentralisée des donnees d'un bassin, d'un fleuve, d'un service ou d'une section outre-mer ;

(CNUSC) et utilisée pour gérer la banque complète du Laboratoir d'Hydrologie. une version moins riche implantee sur gros systeme

Independamment du volume du logiciel (60 fonctions accessibles par 13 menus), de la variete des peripheriques connectes (table a digitaliser, table traçante, lecteur de memoire EPROM), il convient de signaler un certain nombre de points decisifs lors du developpement :

- la definition du logiciel par enquête aupres des futurs utilisateurs ;

- les contraintes imposées par le matériel (une première version developpee sur la configuration Mini-G/CIRCE de Bondy a ete remise en question par le transfert du Laboratoire d'Hydrologie et son equipement en micro-informatique) ;

- les avantages et les inconvenients du langage principal (Cobol) choisi par continuite avec la premiere version ;

- la necessite d'utiliser un autre langage (Basic) pour les graphiques ;

- l'actes aux fonctions du logiciel par des menus et la saisie des donnees et des requetes a l'aide de grilles de saisie aussi bien sur micro-ordinateur que sur gros systeme ;

- la decision de developper un gestionnaire d'ecran (MASQUE) et certains outils de manipulation de repertoires ;

- l'implantation du logiciel inacheve en trois lieux différents (dont une configuration en reseau de micro-ordinateurs), afin de le tester en vraie grandeur avant sa diffusion plus generale.

## 1. HISTORIQUE, OBJECTIFS

En 1967, le Bureau Central Hydrologique de l'ORSTOM, base a Paris, a decide d'informatiser la gestion des donnees issues des reseaux d'observation hydrométrique exploites par les sections hydrologiques Outre-Mer. Deux raisons ont motive cette decision :

- le grand volume de donnees deja collectees par les reseaux de plus en plus denses installes dans pratiquement tous les pays d'Afrique francophone depuis 1950 ;

- le benefice qui pourrait être tire de cette gestion informatique pour exploiter ces donnees par calcul automatique.

Une fois definis les formats dans lesquels seraient conservees les donnees, le BCH s'est dote d'un atelier de saisie equipe d'une table a digitaliser et de perforatrices de cartes, support choisi pour stocker l'information. Parallelement, en l'absence de personnel specialise, les hydrologues affectes ou de passage au BCH ont ete formes au langage Fortran, choisi pour developper les programmes de gestion et d'exploitation sur les ordinateurs installes au CIRCE, centre de calcul du CNRS.

Au cours des annees suivantes, un certain nombre de programmes ont ete mis au point pour constituer, sinon un logiciel de banque de donnees, du moins un ensemble cohérent permettant le controle et l'exploitation des donnees saisies.

A partir du milieu des années 1970, les données ont été conservees sur des bandes magnetiques, la carte perforee restant le support primaire utilise pour la saisie. Cette amélioration s'est faite sans modification des formats de donnees, en introduisant de nouveaux programmes de gestion, de mise a jour et d'extraction des donnees ecrits pour la plupart en langage Cobol. Les moyens d'accès au centre de calcul ont eux aussi suivi l'évolution technologique, passant du triporteur a un terminal lourd avec lecteur de cartes, imprimante et lecteurs de bandes magnétiques.

Ce n'est qu'en 1981 que l'installation d'un mini-ordinateur au centre ORSTOM de Bondy a permis d'envisager une modernisation de la saisie des données et de l'accès au centre de Calcul et par conséquent à la banque de données. Plutôt qu'une simple adaptation de l'existant, et compte tenu de l'experience acquise pendant les dix ans d'exploitation du système anterieur, une refonte complete a ete décidee, entrafnant la creation de nouveaux fichiers de donnees jusqu'alors non informatisees, la modification du contenu des fichiers deja geres et, parfois, la definition de nouveaux algorithmes. Le nouveau système ainsi défini, nommé Hydrom, a été developpe et utilise partiellement jusqu'a sa presque conclusion a la fin de 1984 quand le Laboratoire d'Hydrologie s'est transfere a Montpellier.

Plusieurs faits concomitants ont alors conduit a reexaminer les orientations prises precedemment. Tout d'abord, le changement d'equipements informatiques disponibles : si l'accès à un centre de calcul (CNUSC) restait possible et s'améliorait puisque realise a travers des terminaux interactifs et non plus en "batch", le Mini-6 etait remplace par des micro-ordinateurs IBM-PC qui allaient ensuite être connectes en reseau. D'autre part, la mise à disposition<br>des sections Outre-Mer de micro-ordinateurs permettait des sections Outre-Mer de micro-ordinateurs d'envisager nne saisie et une exploitation locales des donnees hydrometriques collectées, décentralisation souhaitée aussi bien par le Laboratoire surcharge de donnees a saisir que par les hydrologues expatries, soucieux d'étudier leurs données le plus rapidement possible et in situ. Enfin, le transfert de plus en plus frequent depuis les années 1970, de la responsabilité de l'exploitation des reseaux d'observation des sections ORSTOM aux services hydrologiques nationaux prouvait, comme le point precedent, la necessite d'un outil de gestion decentralisable.

Une version d'Hydrom pour Goupil-III sous systeme d'exploitation Flex-9 a ete developpee a partir du milieu de l'annee 1984 par Ph. Vauchel. Elle n'a pas ete menee a son terme, faute de temps, et a perdu de son interêt des l'arrivée de l'IBM-PC. Dans sa version incomplete, elle a cependant rendu des services aux sections equipees de Goupil-III, en attendant la disponibilite de la version IBM-PC.

Diffuse en 1986 dans sa version actuelle, Hydrom a ete developpe au Laboratoire d'Hydrologie de Montpellier pour repondre a deux objectifs :

- le gestion et l'exploitation de la banque complete des donnees hydrométriques collectees par I'ORSTOM depuis l'origine des reseaux d'observation ;

- la gestion et l'exploitation decentralisees d'une partie de ces donnees, observees récemment sur place ou extraites de la banque compléte.

Il existe donc une version du logiciel operationnelle sur un gros centre de calcul (CNUSC) et une version operationnelle sur les micro-ordinateurs de la famille IBM-PC, chacune d'elles integrant des procédures d'échange de données avec l'autre. Ces deux versions sont parfaitement compatibles, en depit des materiels et des outils differents utilises et leur partie commune est vue par l'utilisateur de façon identique : mêmes menus, mêmes grilles de saisie, mêmes sorties imprimantes.

La figure 1 montre la succession dans le temps des versions successives, sans distinguer la periode de developpement de la periode d'utilisation. Les fleches simples montrent que la version IBM-PC a ete developpee en profitant des programmes de la version Mini-G/CIRCE et que la version CNUSC a ete une adaptation de la version IBM-PC. Les flèches doubles schématisent la compatibilité des données gérées par les différentes versions.

# 2. DESCRIPTION DES DONNÉES

#### 2.1. Généralités sur l'hydrométrie

La finalite principale d'un reseau d'observation hydrometrique est de connaître, de maniere continue, le debit des cours d'eau. Pour cela, l'hydrologue choisit certains endroits qu'il juge

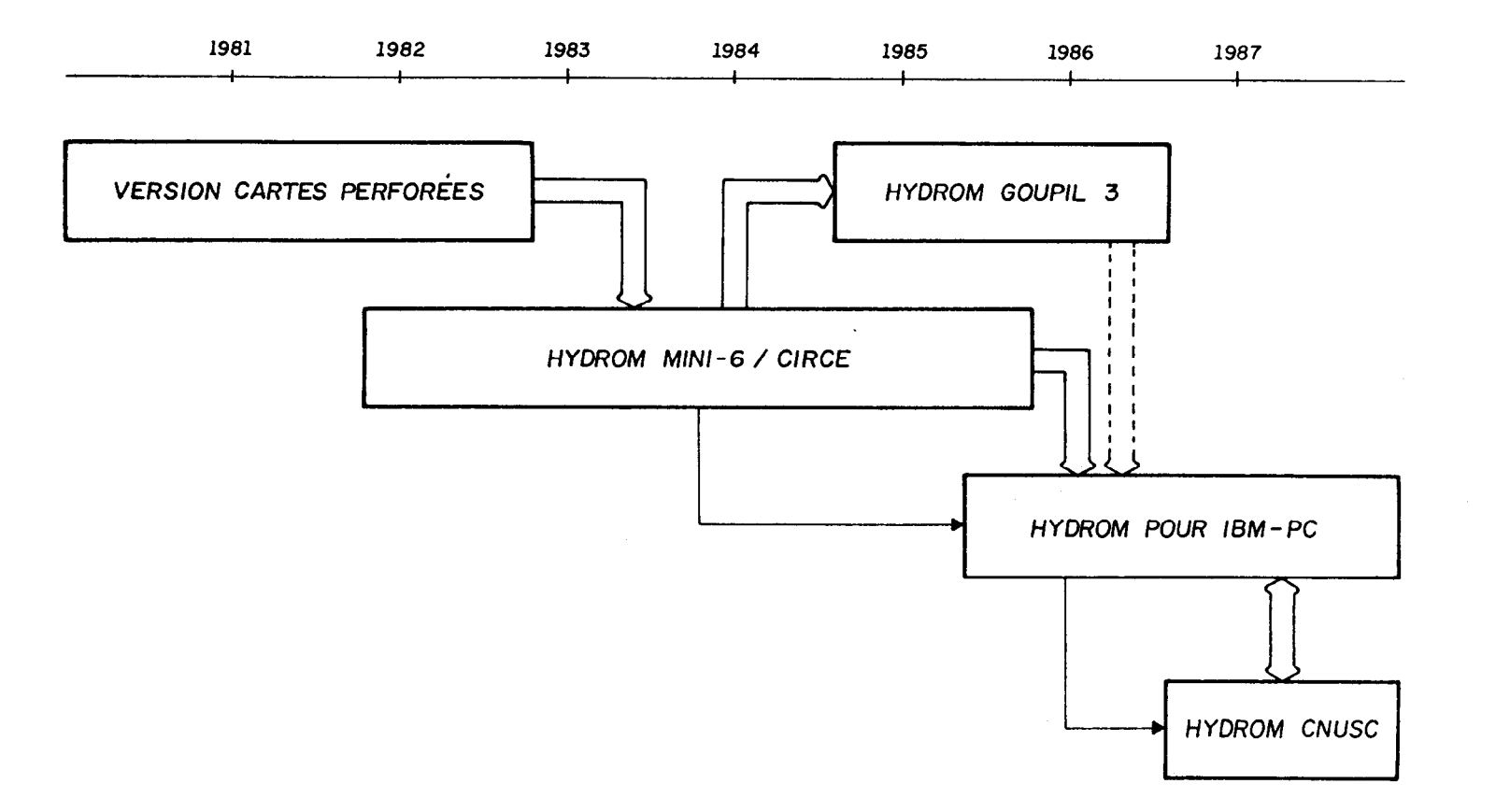

Figure 1 - Chronologie des différentes versions du logiciel.

interessants par leur situation pour y installer une station de mesure qui controle les ecoulements d'un bassin versant. Comme il n'est pas envisageable de mesurer directement les debits methodes coûteuses et peu adaptees aux conditions naturelles), on est conduit a mesurer continuellement les cotes du niveau d'eau (a l'aide de capteurs : batterie d' echelles, capteur de pression, flotteur, etc...) et a les traduire en débits grace a une courbe d'etalonnage de la station qui fournit la relation entre la cote et le debit. Cette relation est etablie experimentalement a la suite de mesures (de vitesse en genéral) qui permettent de connaftre le debit correspondant a la cote du niveau d'eau lors de la mesure. Ces mesures, appelees jaugeages, doivent etre realisees en differentes saisons, pour obtenir des couples cotes-debits bien repartis sur la plage de variation du niveau du cours d'eau, et de façon reguliere pour accompagner l'instabilite de la relation hauteur-debit qui peut varier au cours du temps, a la suite notamment de modifications du lit de la rivière. Chaque modification importante impose de definir une nouvelle courbe d'etalonnage.

Une fois la station de mesure installee, son exploitation classique comprend donc une collecte continue des mesures de la cote des niveaux d'eau par un observateur ou un systeme enregistreur, des campagnes de jaugeages et des tournees d'inspection et d'entretien de periodicite variable. La partie superieure de la figure 2 montre, de façon schematisee, les differentes etapes de cette exploitation et les informations produites par chacune d'elles.

## 2.2. Description des informations de base

Nous allons classer ces informations en six categories en fonction de leur nature et du support sur lequel elles se presentent avant traitement. Nous distinguons ainsi :

- les informations signaletiques connues des l'installation de la station (situation, equipement), les divers incidents constates et les travaux effectues lors des tournees d'inspection ; ces données sont collectées en format libre sous forme de rapports de tournees voire même relatees par les hydrologues dans leur rapport d'activite mensuel, comme ce fut le cas a une certaine epoque ;

- les fiches de jaugeages qui necessitent d'être depouillées avant de produire les informations utiles à l'hydrologue; à titre d'exemple, dans le cas des jaugeages au moulinet, les donnees collectees (coordonnees des points de mesure dans la section de la riviere, nombre de tours effectues par l'helice pendant un temps determine) sont ensuite integrees sur toute la surface pour donner le debit total, la vitesse moyenne, la section mouillee ;

- les bordereaux mensuels de cotes, remplis par un observateur une ou plusieurs fois par jour à heures fixes ; les

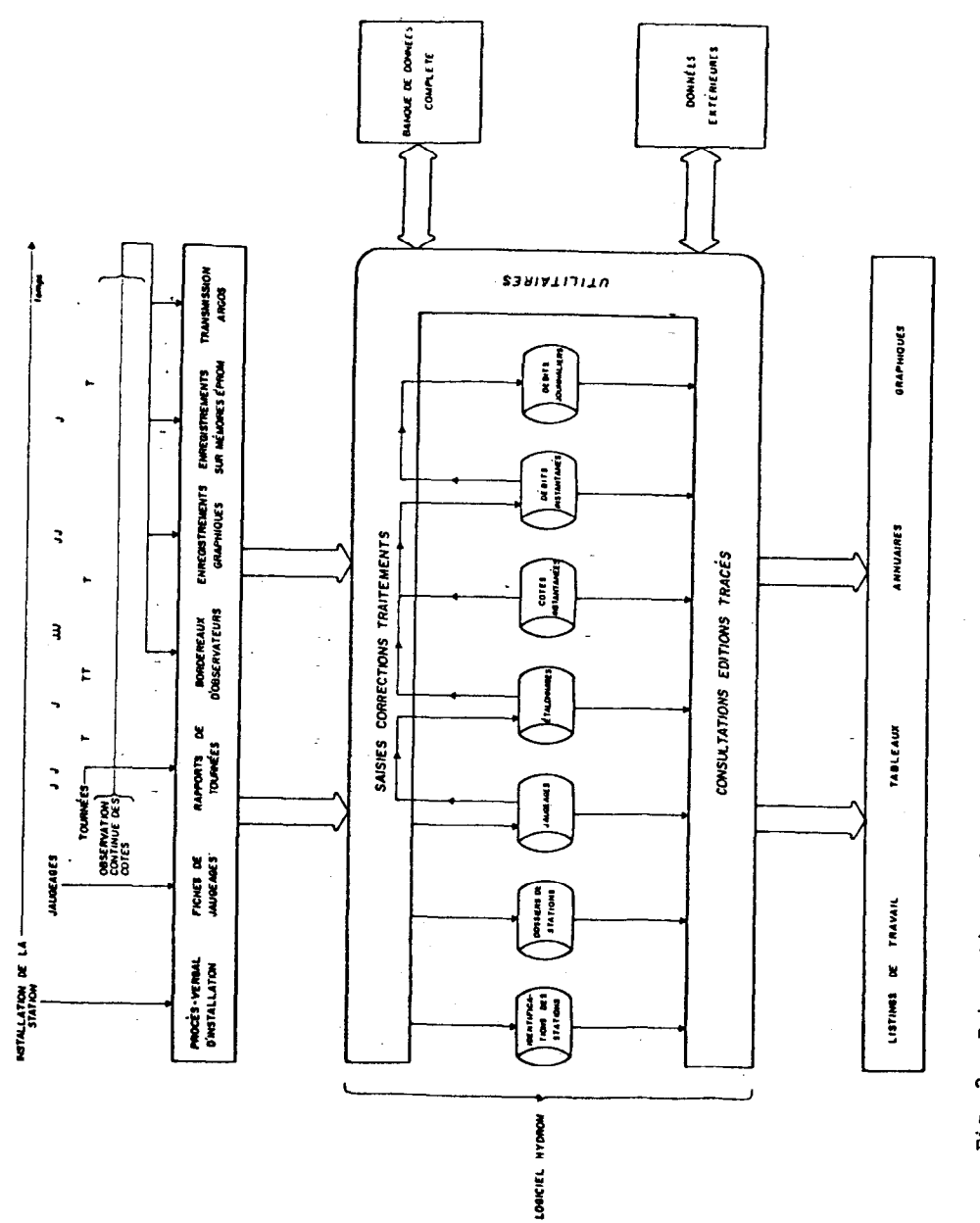

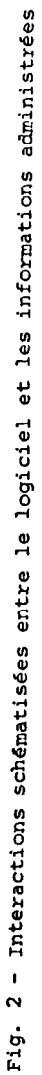

bordereaux de debits, plus rares, obtenus a une usine hydroelectrique par exemple ;

- les enregistrements graphiques continus de cotes, collectes selon une periodicite variable (journaliere, hebdomadaire, mensuelle) selon le régime du cours d'eau, la précision de l'information souhaitee ou l'accessibilite de la station ;

- les cotes enregistrées sur cartouches de memoire EPROM par les limnigraphes equipes de centrale CHLOE ;

- les cotes teletransmises par les stations equipees de balises ARGOS et reçues en temps reel via une station de reception.

# 3. DESCRIPTION DU SYSTEME

Le but n'etant pas d'entrer ici dans une description detaillee du logiciel qui enumérerait toutes les fonctions disponibles, nous allons, dans ce chapitre, donner un aperçu de l'organisation des données, des services disponibles classes en quatre categories (saisie controlee, traitements, sorties, utilitaires) et de la documentation. Le logiciel est decrit plus en detail par ailleurs, notamment dans la note qui est diffusee a titre de presentation.

## 3.1. Organisation des données

Les donnees decrites ci-dessus sont organisees en sept fichiers principaux (voir partie centrale de la figure 2) :

- identification des stations,
- jaugeages,
- etalonnages,
- dossiers de stations,
- cotes instantanees,
- debits instantanes,
- debits journaliers.

Chacun de ces fichiers fait l'objet d'un sous-systeme du logiciel accessible a l'utilisateur a partir d'un menu principal. Un huitieme sous-systeme rassemble des procedures utilitaires d'extraction, d'echange de donnees. Ces sous-systèmes ne sont pas d'egale importance, certaines des fonctions qu'ils offrent atteignent elles-mêmes la taille d'un sous-système : les depouillements des enregistrements de cotes, graphiques ou sur memoire EPROM, sont parmi celles-la.

Deux fichiers supplementaires, que nous qualifierons de secondaires, sont eventuellement necessaires en fonction des equipements utilises : il s'agit des fichiers des caracteristiques des helices utilisees pour jauger et des caracteristiques de l'appareillage utilise pour enregistrer les cotes.

Tous ces fichiers sont organises de façon sequentielle-indexee. Les données qu'ils contiennent sont, pour la plupart, codées en binaire et rassemblees en enregistrements logiques de longueur fixe ou variable, selon la nature des donnees.

L'organisation physique a ete pensee de manière a rendre aussi souple que possible l'utilisation du systeme sur des configurations aussi differentes qu'un micro-ordinateur isole ou un reseau de micro-ordinateurs utilises par un service decentralise ou encore le centre de calcul CNUSC a Montpellier. Pour chaque implantation du systeme, les fichiers enumeres ci-dessus sont divises en deux classes :

- les fichiers communs a l'implantation : identification des stations, helices, appareillage des limnigraphes ; ils contiennent des informations qui intéressent tous les utilisateurs de la banque ;

- les fichiers propres a un utilisateur : tous les autres types de fichiers constitues uniquement des données propres a une etude, a une station, a une riviere, a un bassin, a une annee d'un groupe de stations, etc..

Prenons pour exemple l'organisation que nous conseillons a un service hydrologique equipe d'un micro-ordinateur :

- un repertoire RO ou se trouve le logiciel ;

- un répertoire R1 des fichiers d'intérêt commun ;

- un repertoire R2 ou se trouvent les autres fichiers de la banque des données hydrométriques complètes du réseau placé sous la responsabilite du service ;

- un repertoire R3 qui contient les donnees collectees pour l'annee en cours.

Le repertoire R2 n'est donc pratiquement accede qu'en consultation alors que les mises a jour, les critiques et les corrections des données recentes se font dans les fichiers du répertoire R3, peu volumineux donc plus aises a manipuler et a sauvegarder apres chaque alteration importante. A la fin de l'annee, quand toutes les donnees sont en place, elles sont integrees a la banque complete. Sur le centre de calcul, la terminologie est différente mais l'organisation reste la meme.

Des l'entrée dans le logiciel, l'utilisateur doit indiquer l'étude sur laquelle il va travailler, ce qui suffira a identifier le repertoire ou se trouvent les fichiers qu'il va utiliser, et dispose ensuite des fonctions offertes dans le menu des utilitaires pour extraire des donnees de la banque generale ou les echanger d'une etude à une autre, ou meme d'une implantation a une autre par l'intermediaire de disquettes ou par transmission de fichiers dans le cas d'un micro-ordiiateur relie au CNUSC.

## 3.2. Saisie contrôlée

Tous les fichiers et les tables sont geres par une fonction interactive de saisie, correction, suppression a l'aide de grilles d'ecran. Un maximum de controles, faisant parfois intervenir d'autres fichiers (identification des stations), sont effectues pour interdire l'intrusion de donnees erronees dans les fichiers. Cette fonction permet également de consulter les informations du fichier.

L'utilisation de touches de fonction programmees (duplication de champs notamment) est generalisee pour aider l'operateur dans ses taches de saisie. La signification des touches autorisees est documentee en permanence sur I'ecran quand cela est possible ou peut defiler sur la derniere ligne de I'ecran, a la demande de l'utilisateur.

Pour introduire des donnees dans certains fichiers, il existe, en plus de la saisie/correction directe, d'autres fonctions plus complexes :

- la numerisation des enregistrements graphiques de cotes sur une table a digitaliser connectee par liaison serie ;

- le transfert du contenu des cartouches de cotes par un lecteur de mémoires EPROM, connecté par liaison série ;

- le transfert des cotes teletransmises de la station de réception, toujours par liaison série ;

- le depouillement des fiches de jaugeages.

### 3.3. Traitements

Certains fichiers sont aussi alimentes par calcul automatique a partir des donnees d'autres fichiers : les debits instantanes sont obtenus par traduction automatique des cotes a l'aide des etalonnages, les debits journaliers sont calcules a partir des debits instantanes. Tous ces traitements sont requis par l'utilisateur a travers des grilles d'ecran qui lui permettent de selectionner les stations et les periodes a considérer et realises immediatement âpres, toujours en mode conversationnel pour informer l'operateur du deroulement du traitement. Un compte rendu final est imprime qui relate les operations effectuees et les eventuelles anomalies rencontrees.

## 3.4. Sorties imprimées, graphiques

Pour toutes les informations gérées par le logiciel et pour les resultats obtenus a la suite de traitements classiques, des procedures d'impression sont prevues, en general sous plusieurs formes : inventaires, listings de travail, listings destines a des publications. D'autre part, l'accent a ete mis sur l'importance des graphiques, aussi bien pour contrôler la qualite des données saisies ou les comparer entre elles que pour des publications. Comme pour tout le reste, les impressions et les graphiques sont requis en utilisant des masques d'ecran.

Les graphiques sont visualisés par défaut sur l'écran, l'échelle peut être redefmie et l'utilisateur peut profiter d'effets de zoom en sélectionnant une partie du graphique a l'aide d'un curseur mobile, pour la representer a plus grande echelle. A tout moment, au cours de ces manipulations, le graphique affiche sur l'ecran peut etre obtenu, par une simple touche de fonction, sur imprimante ou sur table traçante.

### 3.5. UtiIitaires

Nous avons deja vu leur importance pour echanger les donnees entre differentes configurations qui utilisent le logiciel Hydrom. Il convient d'y ajouter la possibilite qu'ils offrent de recevoir et fournir des donnees dans un format sequentiel en clair, permettant ainsi d'envisager d'une part, de gerer avec le logiciel des donnees deja saisies dans un autre format, d'autre part, de fournir a un utilisateur, sur support magnetique, des données extraites de la banque Hydrom dans un format facilement lisible. D'autres fonctions d'extraction plus spécifiques produisent des fichiers qui peuvent alimenter les modeles pluies-debits developpes par 1'UR 504 et un logiciel d'ajustement a des lois statistiques.

# 3.6. Fichier "Journal"

Chaque operation realisee est datee et consignée dans un fichier qui peut etre imprime a la fin de chaque session puis detruit. Une bonne gestion du document imprime peut permettre de contrôler les alterations faites dans les fichiers et notamment de reconstituer un fichier, en recuperant une sauvegarde antérieure et en refaisant toutes les mises a jour memorisees depuis la date de la sauvegarde.

#### 3.7. Documentation

La documentation diffusée se divise en plusieurs fascicules qui visent a interesser des personnes differentes :

- une présentation du logiciel qui sera prochainement remplacée par une plaquette plus "commerciale";

- un manuel de l'utilisateur, qui fait la liaison entre I'hydrometrie proprement dite et le logiciel ; illustre par des exemples, il est indispensable pour preparer la mise en oeuvre des différentes fonctions ;

-un manuel de l'operateur, qui fournit notamment toutes les informations utiles lors de la mise en oeuvre du logiciel sur les terminaux et les micro-ordinateurs (messages d'erreurs possibles, dispositions & prendre, etc.) ;

- un manuel d'aide au developpement d'applications particulieres : il contient, sous forme d'exemples commentes ecrits en quatre langages (Basic, Cobol, Fortran et Turbo-Pascal), des routines d'accès aux fichiers de donnees extraits d'Hydrom par l'intermediaire des procedures utilitaires ; ce manuel est destine aux utilisateurs desireux de developper leurs propres applications en utilisant les données gérées par Hydrom et sans risque d'altérer les fichiers originaux.

# 4. DIFFUSION DU LOGICIEL

La version d'Hydrom pour micro-ordinateurs est diffusee de plusieurs manieres. La plus classique consiste a fournir le logiciel et sa documentation aux hydrologues de 1'ORSTOM qui en font la demande et qui ont accès à un matériel compatible. En complément, le ou les hydrologues concernes profitent parfois de leur passage a Montpellier pour se familiariser avec l'utilisation du logiciel, au cours d'un stage pratique d'une ou deux joumees.

Dans le cas de services hydrologiques nationaux, la politique du Laboratoire d'Hydrologie est de ceder gratuitement l'utilisation du logiciel et les fichiers de donnees deja collectees aux stations qui relevent maintenant de ces services. En contrepartie, un accord est passe afin que, chaque annee, les fichiers de données nouvelles soient communiques a I'ORSTOM et alimentent la banque de donnees generale. Ceci se fait souvent dans le cadre d'un accord plus vaste qui englobe d'autres activites, comme ce fut le cas pour la convention avec la Republique du Benin (qui comprenait la remise en etat du reseau d'observation) ou pour le projet "Onchocercose" de 1'OMS.

Enfin, un troisieme cas, plus rare, consiste a ceder les programmes sources a une entite exterieure a 1'ORSTOM en vue d'une adaptation du logiciel a un cas particulier. Cette cession est gratuite moyennant l'assurance :

- que les adaptations a realiser soient mineures et ne remettent pas en cause les standards definis (formats de fichiers notamment) ;

- que la nouvelle version ainsi produite ne soit pas utilisee a des fins commerciales ;

- que 1'ORSTOM soit cite aussi souvent que necessaire comme auteur du logiciel.

Deux opérations de ce type sont en voie de réalisation ou de<br>négociation. La première, avec le Ministère Francais de Ministere Français de l'Environnement, pour la partie du logiciel relative aux depouillement des enregistrements graphiques et a la gestion des cotes instantanees ; des modifications etant necessaires pour adapter le logiciel a la numerotation des stations d'observation en vigueur en France. La seconde, avec l'EMBRAPA (Entreprise Bresilienne de Recherche Agro-Pastorale), l'adaptation principale consistant dans ce cas a une traduction du logiciel en portugais.

## 5. QUELQUES ÉLÉMENTS IMPORTANTS AU COURS DUDÉVELOPPEMENT

### 5.1. Conception du système

Une première consultation a été faite fin 1981 auprès de tous les hydrologues ORSTOM affectes ou de passage en France, afin de recueillir en vrac toutes les suggestions sur le contenu des fichiers et les fonctions que devrait être capable de realiser le logiciel. Ce document a servi de base a l'elaboration par l'analyste d'une premiere proposition, discutee et affinee lors d'une reunion generale. Le developpement a alors commence et s'est poursuivi pendant une periode d'environ un an au terme de laquelle une nouvelle consultation a eu lieu afin de presenter les resultats obtenus, examiner quelques points particuliers et surtout parvenir a un consensus sur certains problemes mis en evidence par les developpements deja réalises.

L'experience et la culture informatique accumulées par les hydrologues lors de l'utilisation du systeme anterieur et le fait que la personne chargee de l'analyse et de la realisation possedait deja une experience dans le domaine des banques de donnees hydrologiques ont grandement facilite le dialogue toujours difficile entre les utilisateurs finaux et l'analyste.

#### 5.2. Influence de l'équipement informatique

Le type de la configuration destinee a recevoir le logiciel operationnel a eu une influence preponderante sur la mise au point du logiciel au niveau de la defmition du systeme, mais aussi au niveau des outils utilises pour le réaliser.

#### $5.21$ . Influence sur la définition

Le système dans sa version Mini-6/CIRCE etait organise de la façon suivante :

- gestion des donnees sur le CIRCE ;

- saisie des donnees et interrogation sur le Mini-6 ;

- transfert vers le CIRCE des données saisies pour mises à jour et sollicitations à réaliser en traitements par lots ;

- saisie et corrections programmees dans un esprit d'atelier de saisie : c'est à dire saisie de tout un lot de données par un opérateur non habilité à corriger des données douteuses, puis retour a l'utilisateur qui prepare un lot de corrections qui seront ensuite effectuees par l'operateur.

Tous ces points ont du être reexamines a l'arrivee des microordinateurs pour lesquels :

nome ; - le systeme devait exister en version complete et auto-

- l'interactivite des procedures de saisie et correction devait être augmentee pour correspondre a une utilisation differente : saisie et correction realisees au coup par coup par l'hydrologue lui-même.

Beaucoup de programmes et de grilles d'ecran ont ainsi du etre profondement modifies pour s'integrer a cette nouvelle ambiance. Avec le recul, on se rend compte de l'economie qui aurait ete realisee si, des 1981, le choix avait ete fait de concevoir une version du systeme complete et autonome sur le Mini-6 et une version sur le CIRCE. Il est regrettable que ce bon choix n'ait pas ete fait, mais pouvait-on prevoir, a l'epoque, l'essor que prendrait la microinformatique dans les annees suivantes ?

### 5.B?. Influence sur le choii des langages et des outils logiciels

Lors de la définition de la première version, le choix du Cobol comme langage de programmation principal etait evident, compte tenu de la bonne aptitude de ce langage a la gestion de donnees, partie du logiciel preponderante comparee a la partie de calculs. L'homogeneite des compilateurs sur gros systeme permettant la communication entre divers langages, certains programmes appelaient des routines ecrites en Fortran pour effectuer les calculs les plus complexes ou acceder a une bibliotheque graphique.

Lors du changement d'equipement provoque par le transfert a Montpellier, deux alternatives se presentaient : continuer en Cobol ou choisir un langage plus repandu sur micro-ordinateur, comme le Basic ou le Pascal. Mises a part les qualites intrinseques de chaque langage et ses performances sur un micro-ordinateur, un nouvel element est apparu : comment adapter et ainsi viabiliser, le plus vite possible, un logiciel que l'on pouvait qualifier de mort-ne, c'est a dire perime par un changement d'equipements des sa phase de conclusion, comme l'est devenue la version Mini-G/CIRCE a la fin 1984.

|                                             | Micro-<br>ordinateur | Centre de<br>calcul |
|---------------------------------------------|----------------------|---------------------|
| gestionnaire de<br>grilles d'écran          | Masque               | ISPF                |
| langage de gestion<br>de données            | Level-II<br>Cobol    | Cobol               |
| organisation de<br>fichiers                 | Séquentiel<br>Indexé | VSAM<br>(KSDS)      |
| langage pour les<br>applications graphiques | Quick-<br>Basic      |                     |
| langage pour<br>certains calculs            | Quick-<br>Basic      | Fortran             |
| transfert de fichiers                       | Kermit IDEA3278      |                     |

Tableau 1. Principaux langages et outils utilises par la version actuelle d'Hydrom.

Nous allons expliquer certains des choix résumés dans le tableau 1. Premier point important : la disponibilite d'un logiciel de grilles d'ecran. Eh l'absence d'un tel outil adequat utilisable en Level-II-Cobol, il a ete choisi d'en developper un, appele Masque de façon à ressembler le plus possible dans sa syntaxe et surtout qui fait l'objet d'une autre communication de ce seminaire), conçu dans sa "philosophie" & celui utilise preedemment, toujours dans le but d'accelerer l'adaptation sur micro-ordinateur.

Par son haut niveau de definition integrant la plupart des extensions apportées à la norme Ansi-74 (notamment la gestion des fichiers séquentiels indexes), le Level-II-Cobol satisfaisait deux conditions importantes de compatibilité :

- compatibilité avec la version antérieure, permettant une adaptation sans traduction dans un autre langage des programmes dejà ecrits ;

de calcul. compatibilitk avec la version a developper sur le centre

Il a donc eté choisi pour toute la partie de gestion des données.

Cette derniere caracteristique de compatibilite a ete un facteur favorable primordial lors de la mise au point de la version d'Hydrom sur le CNUSC. Les programmes ecrits en Level-II-Cobol sont en effet pratiquement directement compilables sur le centre de calcul; la seule adaptation nécessaire étant de substituer Masque par un autre logiciel de grilles d'ecran, en l'occurrence ISPF. Le passage des fichiers sequentiel-indexes sur micro aux fichiers VSAM sur le CNUSC fut de plus totalement transparent, l'organisation sequentielle-indexee etant partie intégrante de la syntaxe du Cobol.

Par contre, la totale inadequation du Cobol pour calculer ou pour les applications graphiques interactives envisagees sur microordinateur, ajoutee a la non communicabilite entre les divers langages de programmation disponibles pour la famille IBM-PC a pose de réels problemes. Ceux-ci ont ete resolus en utilisant le langage Basic compile et en developpant des procedures d'actes aux fichiers sequentiels-indexes geres en Cobol qui sont incompatibles avec les fichiers du même type reconnus par le Basic.

#### 5.3. Tests en vraie grandeur

Si la, Premiere version Mini-G/CIRCE ou la version CNUSC sont conçues dans le cadre d'une implantation unique du logiciel, il n'en est pas de meme de la version pour IBM-PC susceptible d'être implantee loin du lieu de développement et sur des materiels differents, compatibles (mais jusqu'à quel point ?). En plus du Laboratoire d'Hydrologie où les tests etaient faits sur micro-ordinateurs isoles ou connectes en reseau, deux sections outre-mer (Adiopodoume et Madagascar) ont accepte d'utiliser Hydrom des le printemps 1986, dans une version incomplete.

Tous ces tests utilisant une grande variete de donnees ont permis d'eliminer des erreurs parfois dependantes des donnees utilisees et de mettre au point la technique a employer pour diffuser le logiciel (notice d'installation, manuel de l'utilisateur, manuel de l'operateur).

#### CONCLUSIONS

Dans ce chapitre, nous allons enumerer un certain nombre de conclusions issues de la mise au point d'HYDROM. Sans vouloir leur donner valeur de lois, il faut cependant reconnaître que le volume et la diversite des fonctions developpees, les moyens utilises, les difficultés rencontrées font que ces conclusions reposent sur une experience assez complete. Il ne faut pas perdre de vue egalement que ces conclusions representent seulement le point de vue de la personne qui a developpe le logiciel.

#### 1. Equipe de développement

Il faudrait eviter aussi souvent que possible de confier la realisation d'un logiciel aussi volumineux a une seule personne. Outre le fait que plusieurs personnes ont evidemment plus d'idees qu'une seule, ce qui suscite une emulation benefique, une plus grande rapidite de mise au point aurait permis de conclure plus tot les differentes versions du logiciel et, par consequent, de rendre son cycle de vie plus en rapport avec l'evolution des equipements. La repartition des taches entre les differents membres de l'equipe est plus delicate a planifier car elle depend beaucoup des capacites et des aspirations de chacun et du fait que la phase generatrice de retards est la phase de programmation.

### 2. Methodologie

Sur ce point, la première impression qui transparaît de l'experience exposée precedemment semble indiquer qu'il est tres possible de réaliser un logiciel sans methodologie. En fait, le developpement a ete partage en plusieurs phases :

- une phase de conception realisee avec les futurs utilisateurs ;

- une phase d'analyse pour defmir les differentes fonctions du logiciel et le contenu des fichiers,

- une phase de definition de programmes, de programmation et de tests.

La nécessite du decoupage en plusieurs etapes est donc naturelle et n'a pas eté mieux mise en évidence (éclatement de la troisieme phase identifiee) dans notre cas particulier, a cause du fait qu'une seule personne travaillait sur le logiciel. Le plus grave est en realite que cette methodologie "naturelle" n'ait pas produit une documentation correcte qui faciliterait aujourd'hui la maintenance du logiciel ou les developpements ulterieurs. La encore, la constitution d'une equipe de developpement aurait certainement catalyse la realisation de cette documentation en la rendant nécessaire a la bonne comprehension du systeme par ses differents membres.

#### 3. Convivialité

La qualite de l'interface avec l'utilisateur apparait comme un element important du "succès" d'un logiciel, que ce soit la facilité d'utilisation, la presentation ou la documentation en ligne ou sur papier. Cette caractéristique a été considérablement renforcée par l'usage des micro-ordinateurs et des logiciels du commerce, ce qui fait que les utilisateurs sont de plus en plus exigeants. Sur ce point, l'effort qui a ete realise dans HYDROM a ete payant et a contribue 8 la mise en valeur du logiciel.

## 4. Modularité

Dans le cas d'un systeme de grande envergure dont on sait que la mise au point complete sera longue, il est important d'identifier des modules plus ou moins independants (sous-systernes), de les realiser completement et de les diffuser, meme de façon restreinte. Cette mise a disposition d'une version incomplete, outre qu'elle rend credible l'equipe de developpement, peut aussi étre enrichissante si les remarques justifiees de l'utilisateur sont prises en compte dans les développements ulterieurs.

### 5. Choix des outils logiciels

Le choix des outils utilisés pour le développement peut avoir une grande influence sur la duree de la mise au point ou même la duree de vie du systeme. Ceci est encore renforce quand plusieurs versions du logiciel sont prevues sur des materiels differents. Avant de definir les programmes, et parfois même avant de realiser l'analyse si l'utilisation d'outils logiciels est envisagee lors de cette etape, il est indispensable d'étudier les outils disponibles (langages, gestionnaires de fichiers, logiciels de grilles d'écran) et d'imaginer les avantages qu'ils pourront apporter. Plusieurs facteurs sont à considerer : les performances lors de l'utilisation finale mais aussi la portabilité, les avantages apportés lors du développement, l'utilisation repandue ou non de ces outils a 1'ORSTOM ou dans la structure d'accueil.

## REFERENCES BIBLIOGRAPHIQUES

BOYER (J.F.), COCHONNEAU (G), DIEULIN (C.) et ROU-CHÉ (N.), 1986 - HYDROM, Manuel de l'opérateur.

COCHONNEAU (G.), 1986 - HYDROM, Manuel de l'utilisateur.

COCHONNEAU (G.), 1985 - HYDROM, Présentation.

JACCON (G.) et SÉCHET  $(P_1)$ , 1980 - Base de données hydroclimatologiques du nord-est brésilien. Paris, ORSTOM, Série Hydrologie, vol XVII, 3-4.

ROCHE (M.), 1968 - Traitement automatique des données hydrométriques et des données pluviométriques au Service Hydrologique de l'ORSTOM. Paris, ORSTOM, Série Hydrologie, vol  $\check{V}$ , 3.

VAUCHEL (Ph.), 1985 - HYDROM pour Goupil 3, Manuel d'utilisation.